## **INSTALLER**

Tom de Ruyter

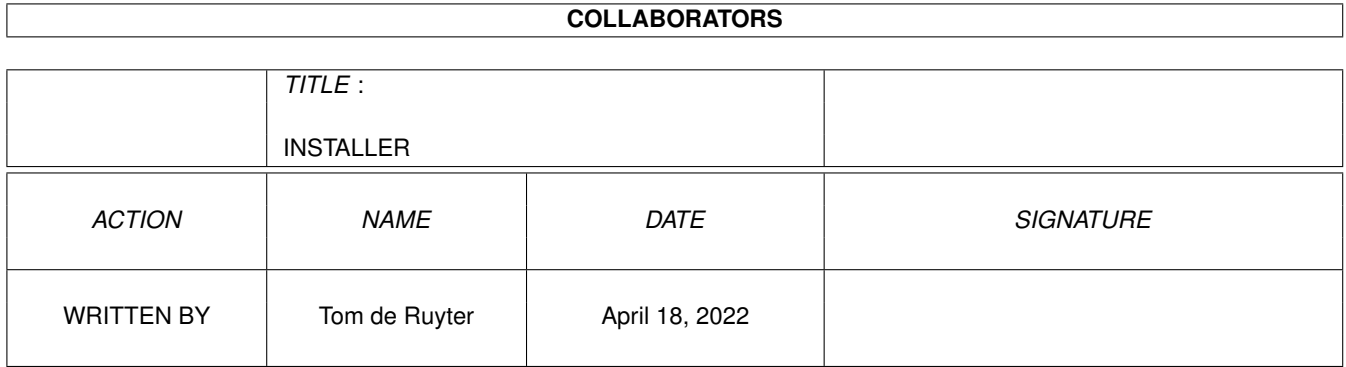

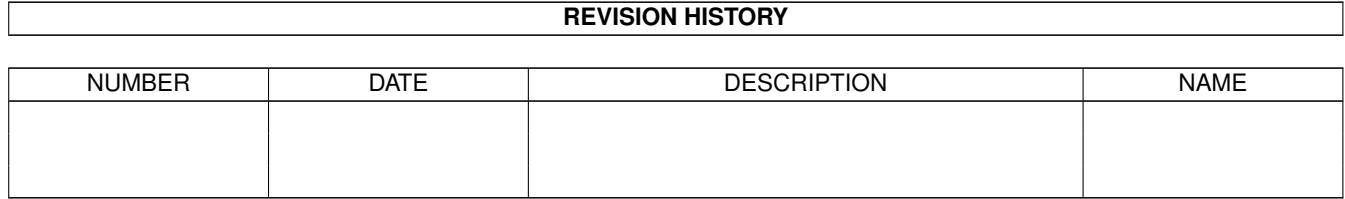

# **Contents**

#### [1](#page-3-0) INSTALLER 1

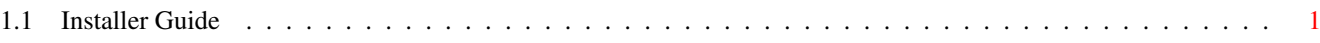

## <span id="page-3-0"></span>**Chapter 1**

## **INSTALLER**

### <span id="page-3-1"></span>**1.1 Installer Guide**

-------------------------------------------------------------------------

Installation is rather simple.

Just unpack the file MTGRULES.LHA into one directory. Keep all files in one directory, otherwise it won't work.

To read the contents, simply doubleclick on the provided icon. You might have to change the path to either Multiview or Amigaguide. Do whatever you like.

UPDATE: All existing files from version 2.6 or earlier versions will be replaced by the files in this archive. There are also some new Guide files.

Happy reading.

Tom de Ruyter (18 July 1997)

THIS PRODUCT IS NOT PUBLISHED OR ENDORSED BY WIZARDS OF THE COAST, INC. (TM)

-------------------------------------------------------------------------